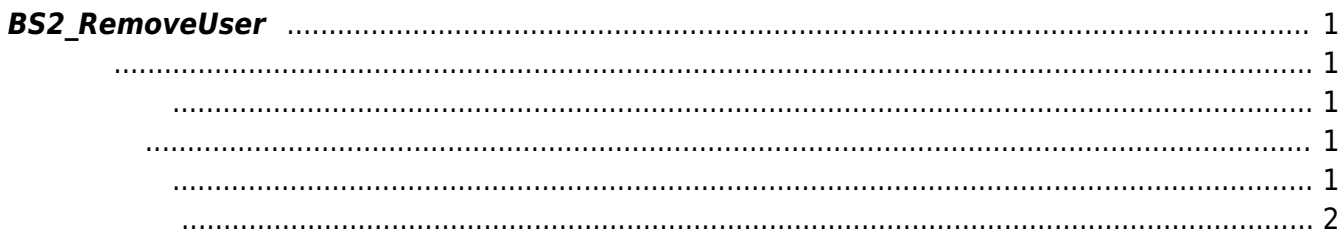

<span id="page-1-5"></span>[User Management API](https://kb.supremainc.com/kbtest/doku.php?id=ko:user_management_api) > [BS2\\_RemoveUser](#page-1-5)

주어진 사용자 식별자를 통해 사용자를 삭제합니다.

## <span id="page-1-0"></span>**BS2\_RemoveUser**

<span id="page-1-1"></span>#include "BS\_API.h"

int BS2\_RemoveUser(void\* context, uint32\_t deviceId, char\* uids, uint32\_t uidCount);

- <span id="page-1-2"></span>• [In] *context* : Context
- $\bullet$  [In]  $deviceId$  :
- $\cdot$  [In]  $uids$  :
- $\bullet$  [In] *uidCount* :

BS\_SDK\_SUCCESS

## <span id="page-1-4"></span> $C++$

<span id="page-1-3"></span>합니다.

```
char uid[BS2_USER_ID_SIZE] = \{\, , \};
```

```
strcpy(uid, "1234");
int sdkResult = BS2 RemoveUser(context, id, uid, 1);
```
 $C#$ 

```
byte[] uidArray = new byte[BS2Environment.BS2 USER ID SIZE];
byte[] rawUid = Encoding.UTF8.GetBytes(userID);
IntPtr uids = Marshal.AllocHGlobal(BS2Environment.BS2 USER ID SIZE);
Array.Clear(uidArray, , BS2Environment.BS2_USER_ID_SIZE);
Array.Copy(rawUid, , uidArray, , rawUid.Length);
Marshal.Copy(uidArray, , uids, BS2Environment.BS2 USER ID SIZE);
```
BS2ErrorCode result = (BS2ErrorCode)API.BS2\_RemoveUser(sdkContext, deviceID, uids, 1);

Marshal.FreeHGlobal(uids);

<span id="page-2-0"></span>[BS2\\_GetUserList](https://kb.supremainc.com/kbtest/doku.php?id=ko:bs2_getuserlist) [BS2\\_RemoveUser](#page-1-5) [BS2\\_RemoveAllUser](https://kb.supremainc.com/kbtest/doku.php?id=ko:bs2_removealluser) [BS2\\_GetUserInfos](https://kb.supremainc.com/kbtest/doku.php?id=ko:bs2_getuserinfos) [BS2\\_GetUserInfosEx](https://kb.supremainc.com/kbtest/doku.php?id=ko:bs2_getuserinfosex) [BS2\\_EnrolUser](https://kb.supremainc.com/kbtest/doku.php?id=ko:bs2_enroluser) [BS2\\_EnrolUserEx](https://kb.supremainc.com/kbtest/doku.php?id=ko:bs2_enroluserex) [BS2\\_GetUserDatas](https://kb.supremainc.com/kbtest/doku.php?id=ko:bs2_getuserdatas) [BS2\\_GetUserDatasEx](https://kb.supremainc.com/kbtest/doku.php?id=ko:bs2_getuserdatasex)

From: <https://kb.supremainc.com/kbtest/>- **BioStar 2 Device SDK**

Permanent link: **[https://kb.supremainc.com/kbtest/doku.php?id=ko:bs2\\_removeuser&rev=1641165896](https://kb.supremainc.com/kbtest/doku.php?id=ko:bs2_removeuser&rev=1641165896)**

Last update: **2022/01/03 08:24**